# **How Are Apps Made? Simon Wroblewski & Edward Bachoura**

**Frank R. Seaver College of Science and Engineering BIOL/CMSI 367: Biological Databases November 14, 2017**

- **● Integrated Development Environments assemble different development tools which simplify and expedite software development.**
- **● Software Development Kits compile and give developers access to different APIs which provide necessary data for the application.**
- **● Frameworks hasten the development process by giving you a foundation of libraries which provide shortcuts around tedious code.**
- **● Debugging is the process of running and examining your code to find and fix broken code.**
- **● Version Control allows you to document all changes made to your code, giving transparency to all work done to your project.**

- **● Integrated Development Environments assemble different development tools which simplify and expedite software development.**
- **● Software Development Kits compile and give developers access to different APIs which provide necessary data for the application.**
- **● Frameworks hasten the development process by giving you a foundation of libraries which provide shortcuts to tedious code.**
- **● Debugging is the process of running and examining your code to find and fix broken code.**
- **● Version Control allows you to document all changes made to your code, giving transparency to all work done to your project.**

### **Integrated Development Environments (IDE)**

- **● IDEs are application software, which provide helpful facilities for programmers when they are developing their own software.**
- **● Usually, IDE's contain a source code editor, build automation tools, and a debugger.**
- **● Xcode is Apple's IDE and is used for creating applications on the Mac, iPhone, and iPad.**

### **Xcode Environment**

**● Xcode is a huge download with more than two gigabytes of data. It's a user friendly place designed to help the programmer keep track of their files, code, and ultimately, their program.**

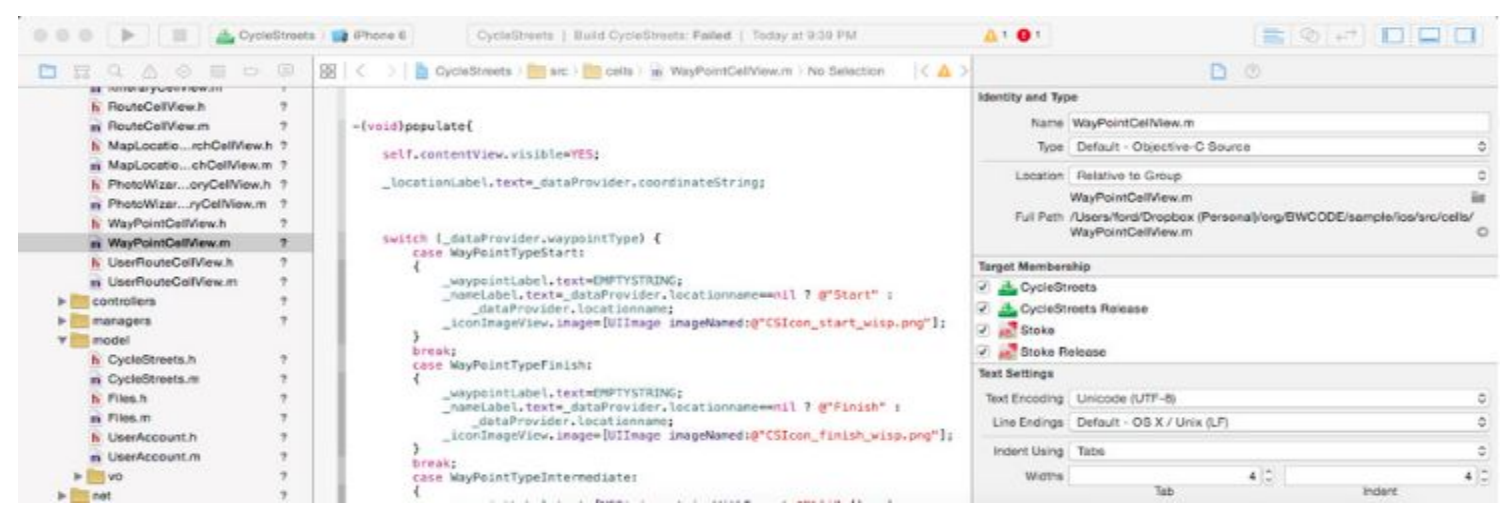

https://www.bloomberg.com/graphics/2015-paul-ford-what-is-code/#how-are-apps-made

### **IDE Components**

- **● A source code editor allows you to edit the code for creating programs.**
- **● Build automation tools allow for the process of automating the creation of a software build.**
- **● A debugger is a program that sifts through your code, warning you of possible errors which could lead to a crash.**

- **● Integrated Development Environments assemble different development tools which simplify and expedite software development.**
- **● Software Development Kits compile and give developers access to different APIs which provide necessary data for the application.**
- **● Frameworks hasten the development process by giving you a foundation of libraries which provide shortcuts to tedious code.**
- **● Debugging is the process of running and examining your code to find and fix broken code.**
- **● Version Control allows you to document all changes made to your code, giving transparency to all work done to your project.**

### **Software Development Kit (SDK)**

- **● An SDK compiles and gives developers access to different APIs which provide necessary data for the application.**
- **● These APIs give developers a selection of tools made for creating software.**
- **● Software designed to create software is usually free because it stimulates the creation of more software.**
- **● The iOS SDK is used for making iPhone and iPad apps and is made up of dozens and dozens of APIs.**

#### **iOS Software Development Kit**

**● This environment helps programmers keep track of their many files which will ultimately become their application.**

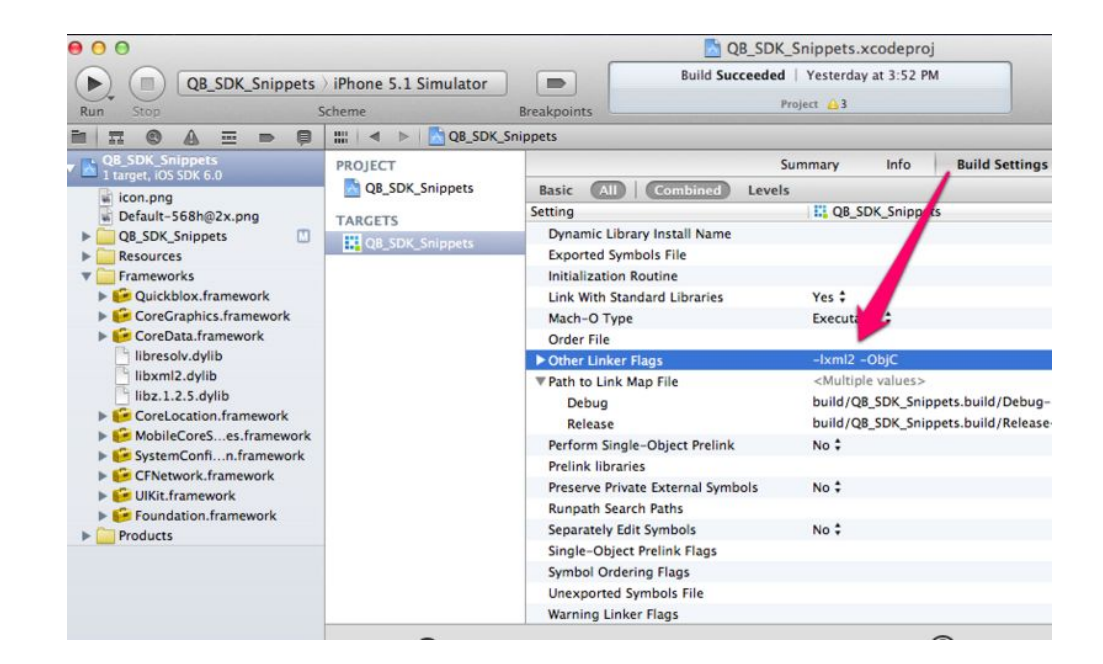

http://www.writeopinions.com/ios-sdk

## **Do I Have Everything?**

- **● StyleTap is another SDK that allows you to use apps written as iOS applications**
- **● All of these things allow for the creation of applications**

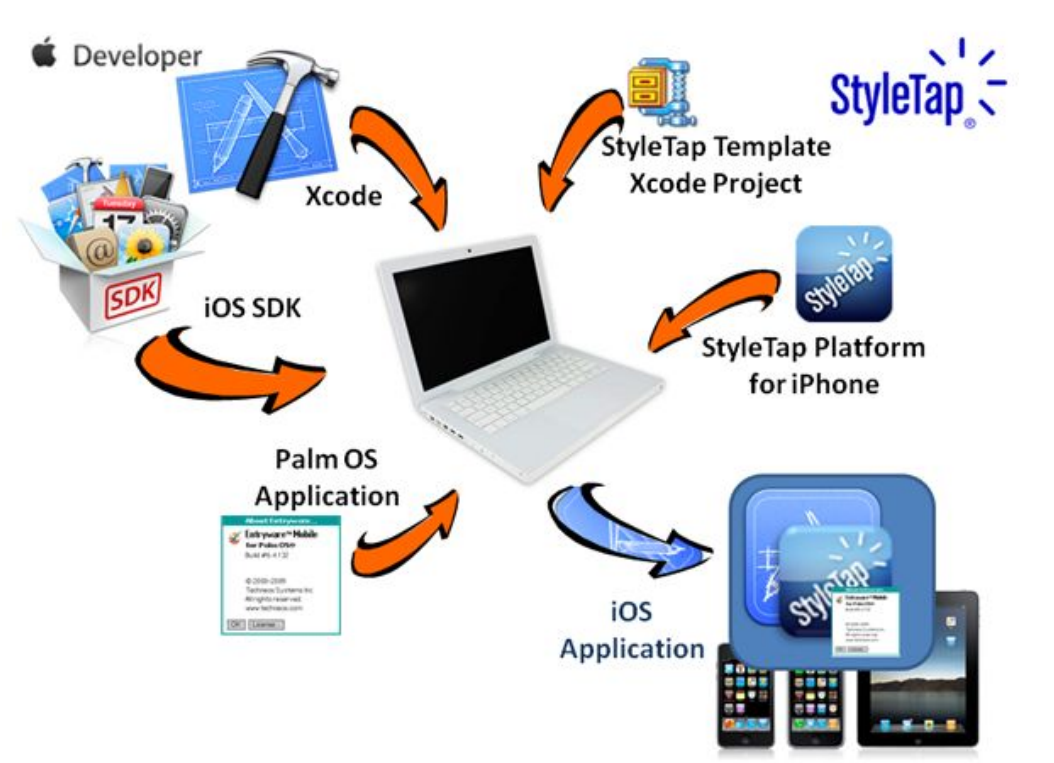

- **● Integrated Development Environments assemble different development tools which simplify and expedite software development.**
- **● Software Development Kits compile and give developers access to different APIs which provide necessary data for the application.**
- **● Frameworks hasten the development process by giving you a foundation of libraries which provide shortcuts around tedious code.**
- **● Debugging is the process of running and examining your code to find and fix broken code.**
- **● Version Control allows you to document all changes made to your code, giving transparency to all work done to your project.**

#### **Frameworks**

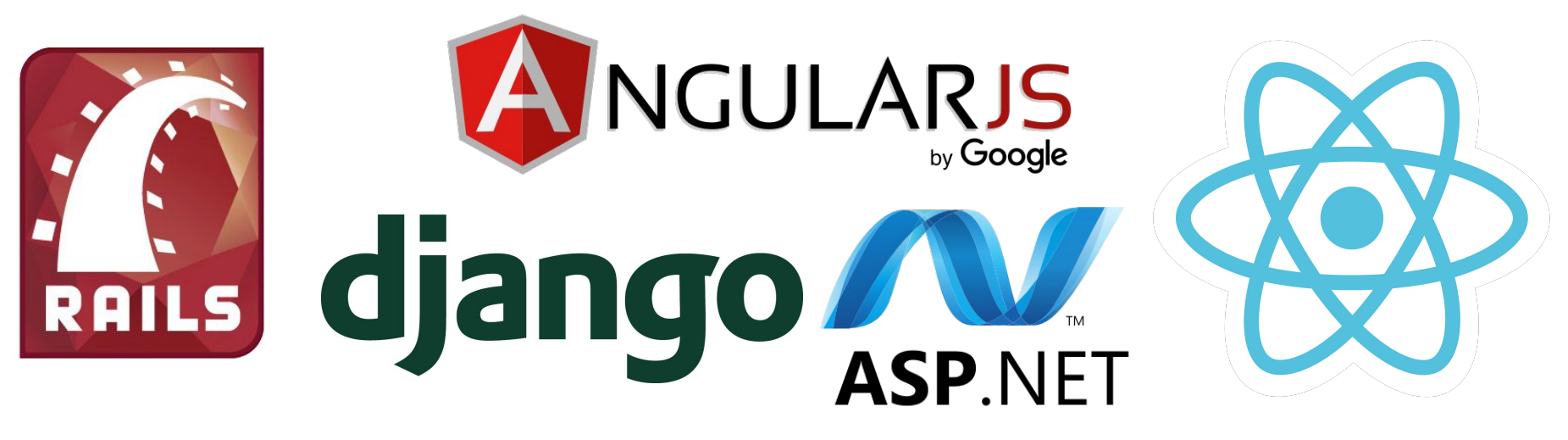

**There are hundreds of frameworks to choose from, each unique in their approach to simplifying your code process.**

# **Handles the tedious parts of coding**

- **● Saves you time in your development.**
- **● Avoids the pain of writing the same code over and over again- keep your code DRY.**
- **● Just about every language has a framework**
- **● Frameworks are usually specific to one type of application.**
	- **○ Graphics framework, web framework, network framework, etc.**

# **django, a Python Web framework**

- **● When you start a new project, you type "startproject"**
	- **○ Makes a project directory with some files and configurations, which give you access to libraries and services.**
- **● Uses the idea of models:**

```
from django.db import models
class Book(models.Model):
    title = models.CharField(max length=140)
    description = models.TextField()price = models. DecimalField(max digits=6, decimal places=2)
```
# **Models in**

Add book

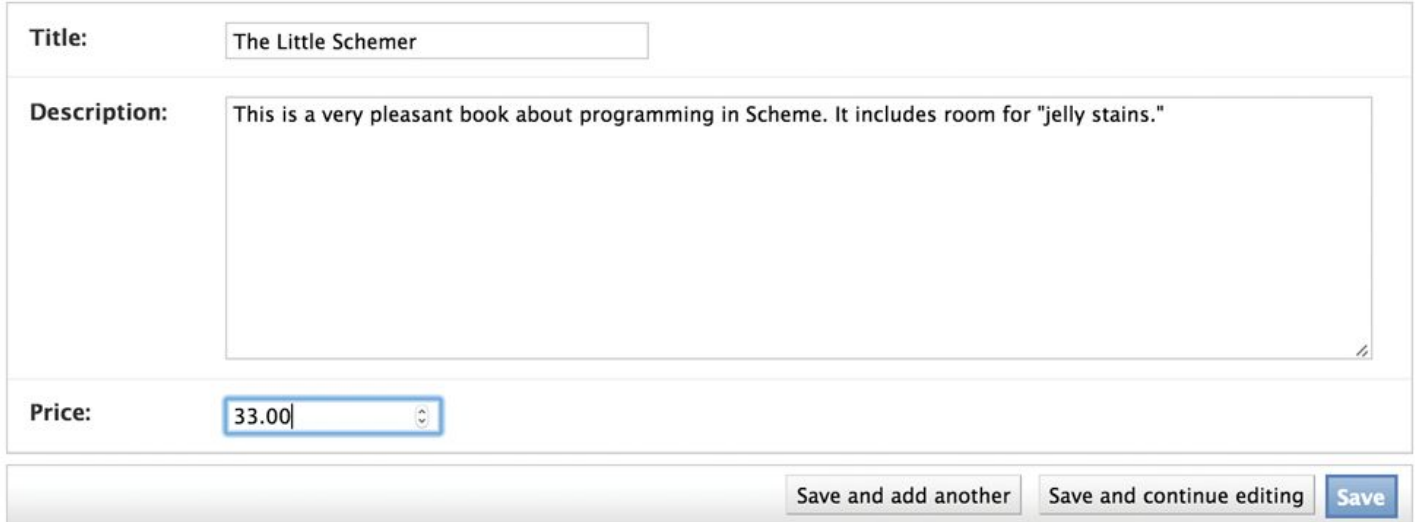

**With just that model definition and few more lines of configuration, you can have this part of your website completely functional as shown above.**

# **Downsides of Using Frameworks**

- **● They lock you into a way of thinking.**
	- **○ Some well-trained eyes are able to just look at a website and know exactly which framework is was built on.**
- **● Some believe that frameworks make things too easy for the developer and become a crutch.**
- **● Sometimes pay a price in speed and control for all of the convenience that is offered.**

- **● Integrated Development Environments assemble different development tools which simplify and expedite software development.**
- **● Software Development Kits compile and give developers access to different APIs which provide necessary data for the application.**
- **● Frameworks hasten the development process by giving you a foundation of libraries which provide shortcuts to tedious code.**
- **● Debugging is the process of running and examining your code to find and fix broken code.**
- **● Version Control allows you to document all changes made to your code, giving transparency to all work done to your project.**

# **Debugging**

- **● Debugging is the process of running and examining your code to find and fix the code that isn't working as intended.**
- **● Many times this requires you to review your code line by line until you find what is causing the error.**
- **● If you are a programmer, you will spend more time debugging than writing code. Even the article says "Programming is debugging" and that we should expect our code not to work.**

### **The World of Test Driven Development**

- **● This ideal world consists of programmers writing tests before the code to be tested.**
- **● Tests are just code snippets that check your other code.**
- **● At the end of a coding session, you run tests so you can find out if your day's work broke anything.**

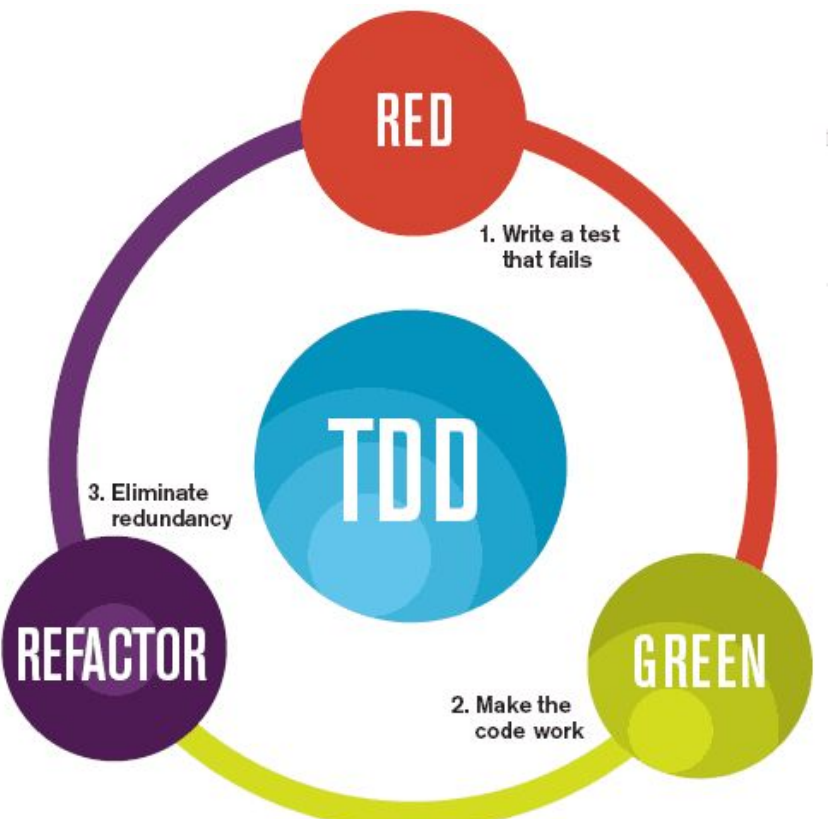

- **● Integrated Development Environments assemble different development tools which simplify and expedite software development.**
- **● Software Development Kits compile and give developers access to different APIs which provide necessary data for the application.**
- **● Frameworks hasten the development process by giving you a foundation of libraries which provide shortcuts to tedious code.**
- **● Debugging is the process of running and examining your code to find and fix broken code.**
- **● Version Control allows you to document all changes made to your code, giving transparency to all work done to your project.**

# **Version Control is Beautiful**

- **● Record every change made to every document in your codebase and record who made themtransparency.**
- **● Make "branches" of the codebase without affecting the integrity of the master branch.**
- **● Any progress made on a branch can be merged into the master branch at any point.**
- **● It's free!**

# **Everyone is Excited about Github**

- **● Github currently has a monopoly on the Version Control market.**
- **● On Github you are able to look into any public repository and see how their code works.**
- **● And if your heart desires, you may even download their code and change it however you like, without affecting their code.**

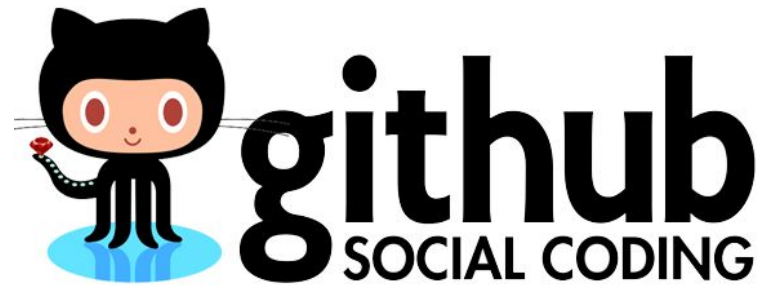

#### **GRNsight on Github**

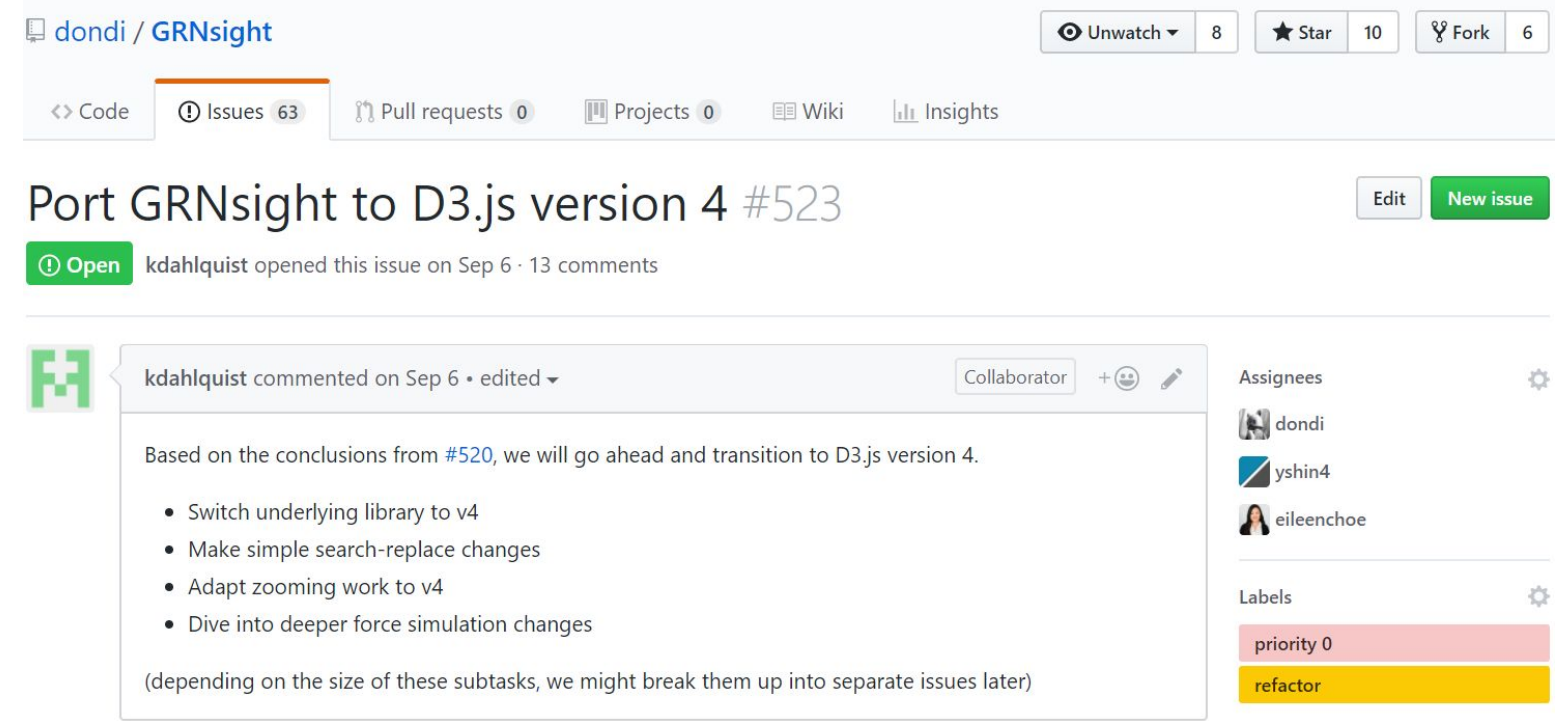

#### **For the repository that we will all be working on for the rest of the semester, anybody can go look at our code.**

# **Why would I want to be that transparent?**

- **● Transparency allows for Open Source defined software.**
- **● By having everything on Github be public, people are encouraged to report bugs that they find in software and maybe even aid in the fixing of those bugs.**
- **● None of your code is at risk, you have to personally accept any changes that are requested for the codebase.**

# **Conclusion**

- **● There are many ways to aid programmers' development of software.**
- **● These methods, practices, and tools allow for programmers to create programs faster and with higher quality.**

### **Acknowledgements**

- **● Dr. Dahlquist and Dr. Dionisio**
- **LMU Biology Department**
- **● LMU Computer Science Department**
- **● Class of Biological Databases**
- **● Paul Ford**

#### **References**

- **● LMU BioDB 2017. (2017). Week 11 Retrieved November 9, 2017, from [https://xmlpipedb.cs.lmu.edu/biodb/fall2017/index.php/Week\\_11](https://xmlpipedb.cs.lmu.edu/biodb/fall2017/index.php/Week_11)**
- **● What Is Code? (2015). Retrieved November 13, 2017, from <https://www.bloomberg.com/graphics/2015-paul-ford-what-is-code/#how-are-apps-made>**
- **● Web Application Framework. (2015). Retrieved November 13, 2017, from [https://web.archive.org/web/20150723163302/http://docforge.com/wiki/Web\\_application\\_fram](https://web.archive.org/web/20150723163302/http://docforge.com/wiki/Web_application_framework) [ework](https://web.archive.org/web/20150723163302/http://docforge.com/wiki/Web_application_framework)**